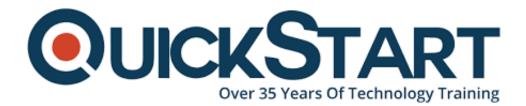

Document Generated: 07/27/2024 Learning Style: On Demand Provider: Difficulty: Intermediate Course Duration: 4 Hours

# jQuery for Beginners

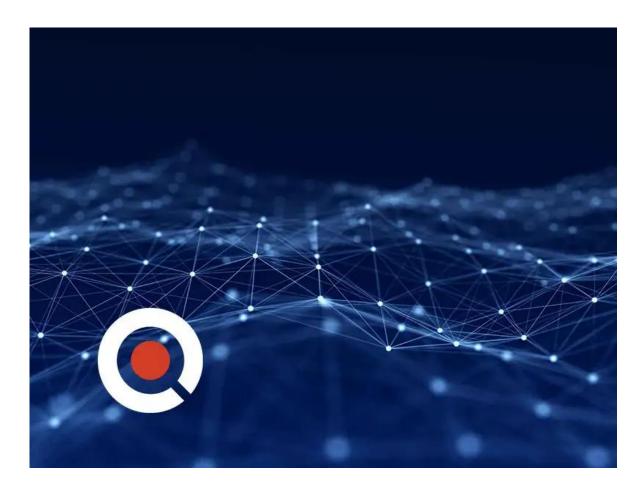

jQuery's tagline says it all 'say less, do more'. When it comes to JavaScript and web applications, this wasn't always as simple as it sounds. Making websites and apps responsive and accessible was no easy task, and in some cases it still isn't. jQuery, however, makes the process infinitely easier, and boosts you skill set in a whole range of web based applications. This beginners course will teach you everything you need to know to get started.

#### Your jQuery Crash Course

- Learn the fundamentals and built-in functions of jQuery
- Design a jQuery web application
- · Create interactive web applications across different platforms
- Achieve a consistent look and feel on different devices
- Gain practical, constructive skills applicable to a range of design and development tasks

#### Learn jQuery from Scratch

This course is perfect for anyone with an interest in learning the basics of jQuery development, gaining an understanding of the fundamental concepts of jQuery, or learning how to build simple to intermediate jQuery applications. All you need to know before you start is how to download and install the software (trust us, it's foolproof).

With over 34 lectures and 4.5 hours of content, by the end of this course you will have designed a jQuery web application, not to mention the fact that you'll know pretty much everything there is to know about this cross-platform library. You'll start off with some core concepts like adding the jQuery library to your web page, syntax, selectors, and event methods. Then it's on to functions, debugging and hardware APIs, and effects.

At the end of each section, you'll complete a specialised project that will allow you to put your newly developed skills to the test. So not only will you have all of the theory you need to whip up a web storm, you'll have plenty of practical experience too.

#### **Tools Used**

jQuery is a cross-platform JavaScript library designed to simplify the client-side scripting of HTML. It is the most popular JavaScript library in use today, and is free open-source software developed by MIT. Used on the vast majority of the web's high-traffic sites, it works on a multitude of browsers and is known for bringing versatility and extensibility to the way that people write JavaScript.

## **Course Outline:**

- Introduction to the Course
- Introduction To Jquery For Beginners
- Introduction To Jquery Functions
- Usb Debugging Mode & Hardware Api's
- Course Conclusion

## **Credly Badge:**

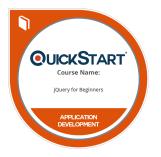

# Display your Completion Badge And Get The Recognition You Deserve.

Add a completion and readiness badge to your Linkedin profile, Facebook page, or Twitter account to validate your professional and technical expertise. With badges issued and validated by Credly, you can:

- Let anyone verify your completion and achievement by clicking on the badge
- Display your hard work and validate your expertise
- Display each badge's details about specific skills you developed.

Badges are issued by QuickStart and verified through Credly.

Find Out More or See List Of Badges